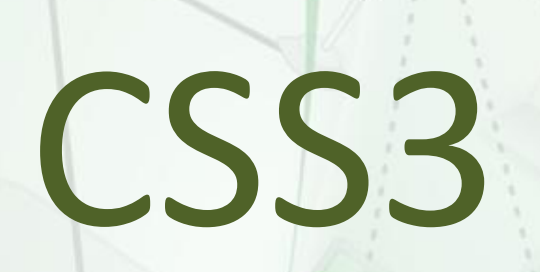

## Cascading Style Sheets

## Presentation outline

- A few general words about CSS
- More detailed words about CSS3
- CSS3 showcase ;)

## About CSS

## CSS = description how markup language document is presented on screen

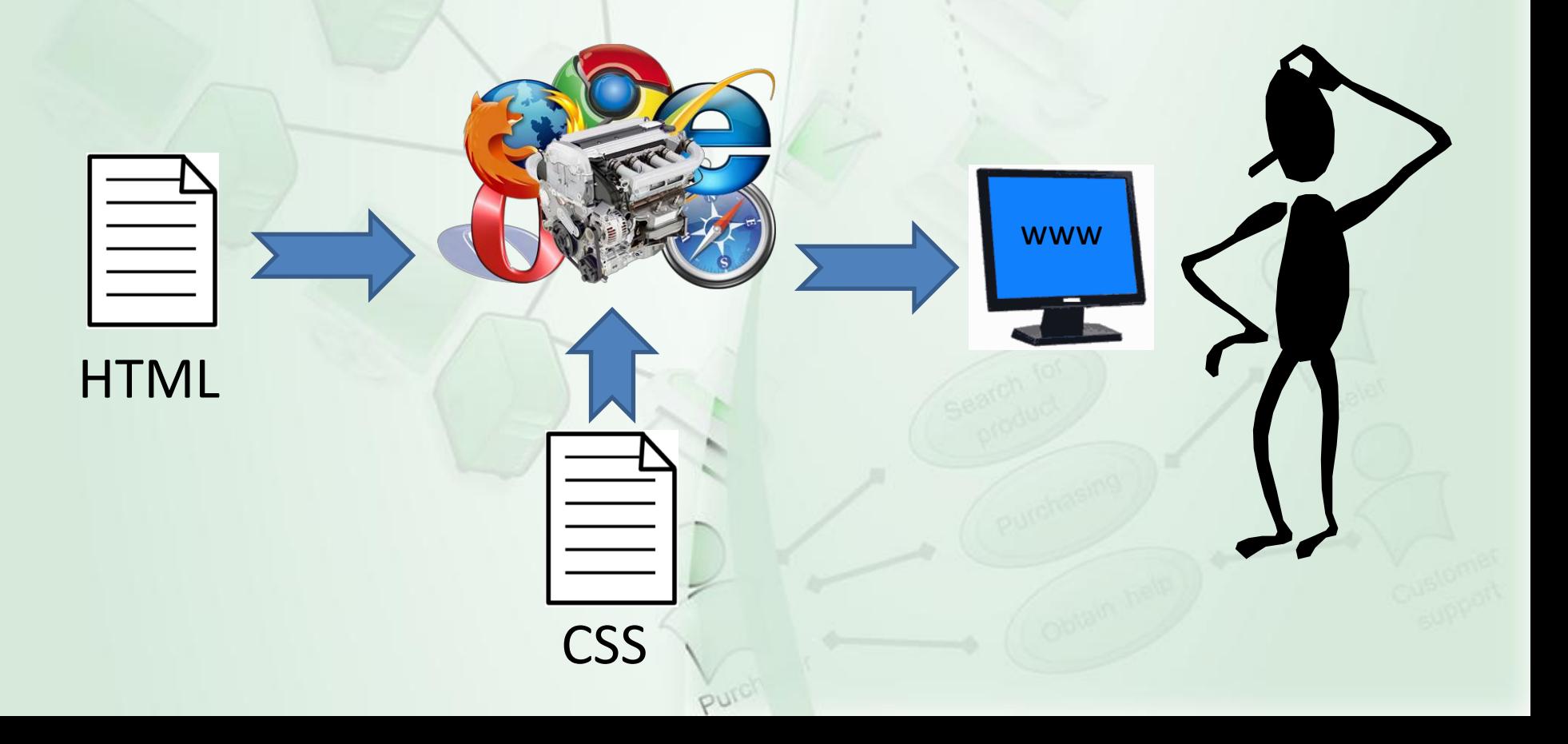

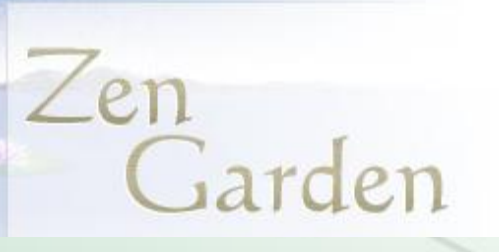

<div id="linkList"> <div id="linkList2"> <div id="lselect"> <h3 class="select"><span>Select a

 $2015$ 

Design:</span></h3>

兀 完

> 令 皇

> > $\langle$ li $\times$ a href="?

cssfile=/213/213.css&page=0" title="AccessKey: a" accesskey="a">Under the Sea!</a> by <a href="http://www.ericstoltz.com/" class="c">Eric Stoltz</a></li> <li><a href="?

cssfile=/212/212.css&page=0" title="AccessKey: b" accesskey="b">Make 'em Proud</a> by <a href="http://skybased.com/" class="c">Michael McAghon and Scotty Reifsnyder</a></li>

### <li><a href="?

cssfile=/211/211.css&page=0" title="AccessKey: c" accesskey="c">Orchid Beauty</a> by <a href="http://www.kevinaddison.com/" class="c">Kevin Addison</a></li>

### $\langle$ li $>$  $\langle$ a href="?

cssfile=/210/210.css&page=0" title="AccessKey: d" accesskey="d">Oceanscape</a> by <a href="http://www.pixel-house.com.au/" class="c">Justin Gray</a></li>

### <li><a href="?

cssfile=/209/209.css&page=0" title="AccessKey: e" accesskey="e">CSS Co., Ltd.</a> by <a href="http://www.benklemm.de/" class="c">Benjamin Klemm</a></li> <li><a href="?

cssfile=/208/208.css&page=0" title="AccessKey: f" accesskey="f">Sakura</a> by <a href="http://www.re-bloom.com/" class="c">Tatsuya Uchida</a></li> <li><a href="?

cssfile=/207/207.css&page=0" title="AccessKey: g" accesskey="g">Kyoto Forest</a> by <a href="http://rpmdesignfactory.com/" class="c">John Politowski</a></li>

### <li><a href="?

cssfile=/206/206.css&page=0" title="AccessKey: h" accesskey="h">A Walk in the Garden</a> by <a href="http://users.skynet.be/bk316398/temp.html" class="c">Simon Van Hauwermeiren</a></li>

 $\langle \text{ul}\rangle$ 

 $\langle$ /div>

<div id="larchives">  $<$ h3 class="archives"><span>Archives:</span></h3>  $\langle$ u1>

 $\langle$ li $>\rangle$ a href="/?

cssfile=/001/001.css&page=1" title="View next set of designs. AccessKey: n" accesskey="n"><span class="accesskey">n</span>ext designs &raquo;</a></li>

### <http://www.csszengarden.com/>

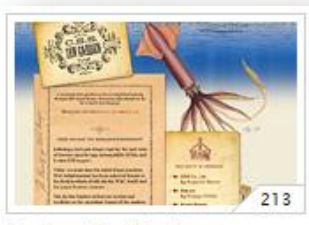

Under the Seal **ERIC STOLTZ**. United States

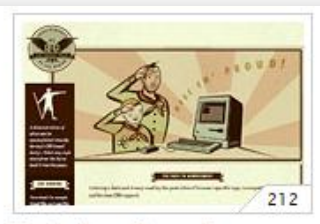

Make 'em Proud! MICHAEL MCAGHON AND **SCOTTY REIFSNYDER, United States** 

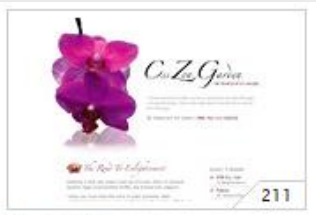

**Orchid Beauty KEVIN ADDISON.** United States

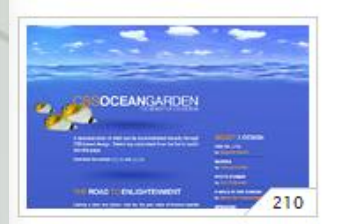

Oceanscape **JUSTIN GRAY, Australia** 

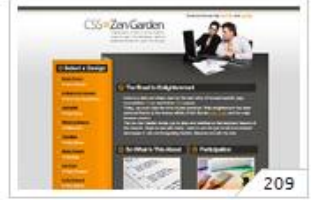

CSS Co., Ltd. **BENJAMIN KLEMM, Germany** 

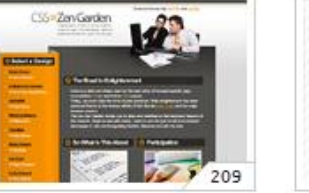

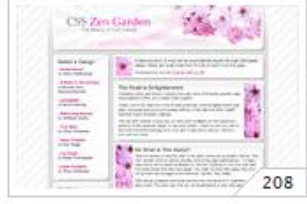

Sakura **TATSUYA UCHIDA**, Japan

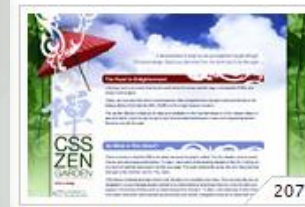

**Kyoto Forest** JOHN POLITOWSKI, United States

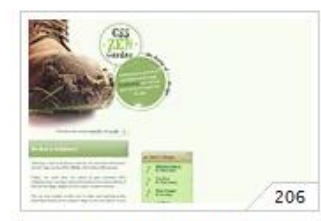

A Walk in the Garden SIMON VAN HAUWERMEIREN. Belgium

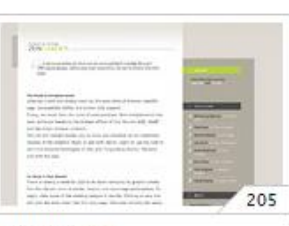

spring360 **RENE HORNIG, Germany** 

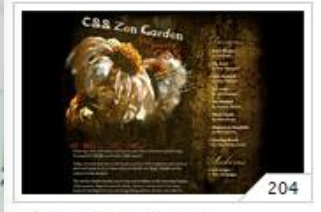

**Withering Beauty WILLIAM DUFFY, United** Kingdom

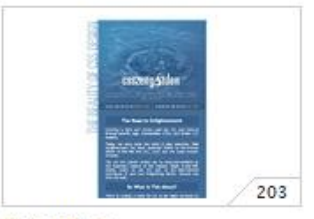

**Tiny Blue TIMO VIRTANEN, Finland** 

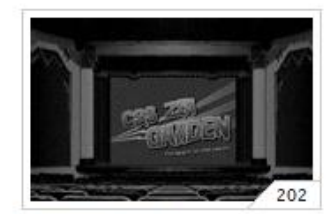

**Retro Theater ERIC ROGÉ**, France

## CSS evolution

CSS specifications are maintained by the World Wide Web Consortium (W3C) – *w3.org*

- 1996 CSS level 1 specification
- 1997 CSS level 2 specification
- 1999 CSS level 3 first drafts

In 1999 – some browsers have 99% support of CSS **1**

# CSS3 browser engine support

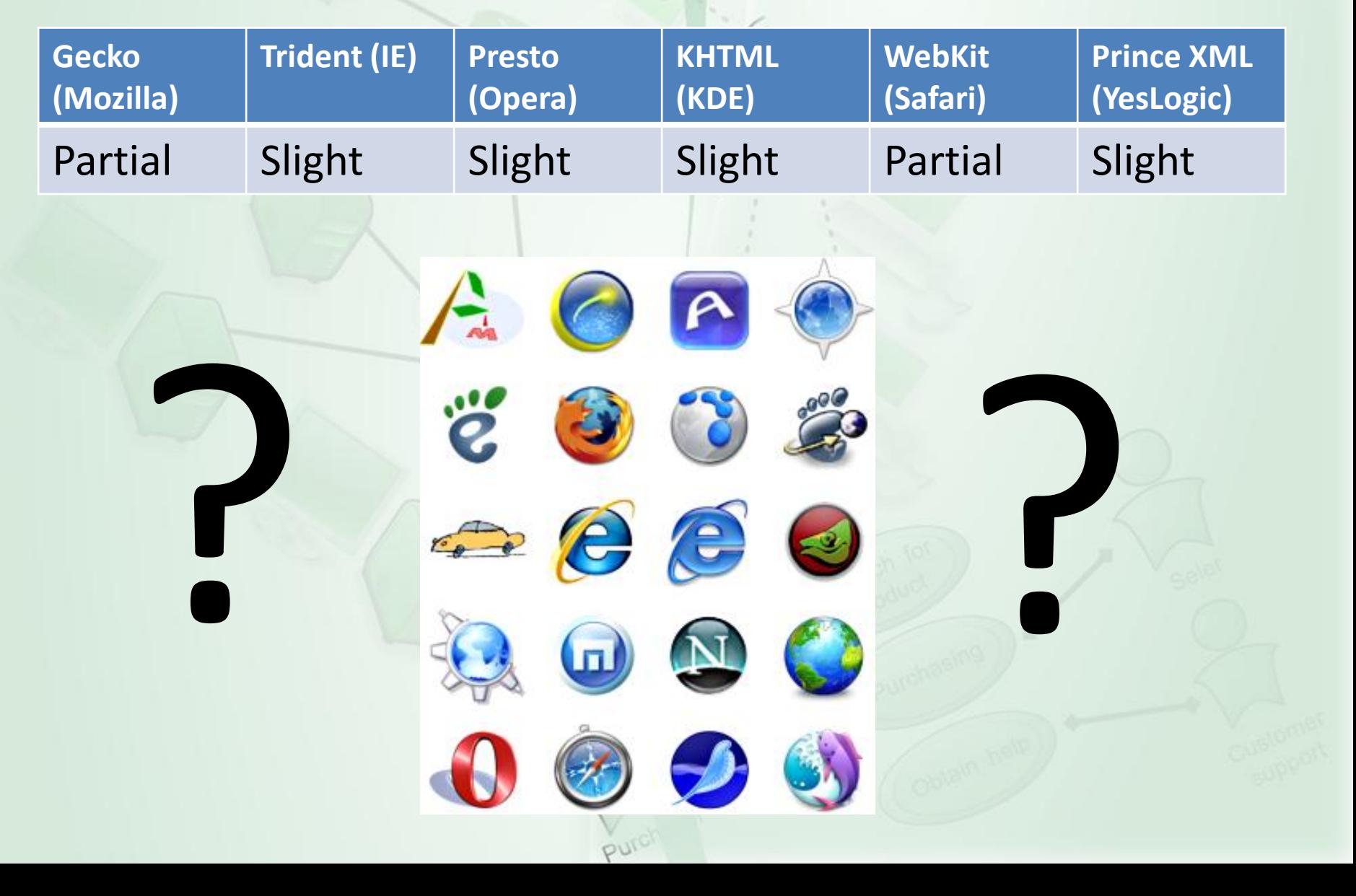

# Should we use CSS3?

Answer:

# Should we use CSS3?

## Answer: YES!

- Most features of CSS3 can be used today and work in all browsers using popular JavaScript libraries (jQuery, MooTools, Yahoo!, Prototype, etc.)
- In 2008 between 1% and 5% have JavaScript disabled so avoid using for important functionality that would be lost without js support

# CSS3 main features

- Selectors
- Backgrounds and borders
- Advanced layout
- Text effects
- Multi-column layout
- Animations, transitions, transformations (3D)
- Color models with opacity (HSL, HSLA, RGBA)

## **Selectors**

- Element type selectors
- Universal selectors for any element type
- Attribute selectors
- Class selectors
- ID selectors
- Pseudo-class selectors (no such in CSS2) permit selection based on extra information that lies in the document tree but cannot be represented by other simple selectors or combinators

## Pseudo-classes and pseudo-elements

## Pseudo classes:

- *first-child*
- *nth-child*
- *nth-last-child*
- *last-child*
- *nth-of-type*
- *only-of-type*
- *empty*
- *not* etc.

# Examples:

## Pseudo elements:

- *first-line*
- *first-letter*
- *before*
- *after*

tr:nth-child(2n+1) /\* represents every odd row of an HTML table \*/ tr:nth-last-child(-n+2)  $\frac{1}{2}$  /\* represents the two last rows of an HTML table  $\frac{1}{2}$ p:nth-child(4n+1) { color: navy; } /\* Alternate paragraph colour \*/ img:nth-of-type(2n+1) { float: right; }  $\frac{1}{2}$  /\* Alternate position of floated images \*/ p::first-line { text-transform: uppercase } /\* First line with uppercase letters\*/ h3::before {content: "Before header"}  $\sqrt{\frac{1}{2}}$  /\* Inserts text before h3 \*/

## Backgrounds and borders

Allows styling box's borders and background including attach multiple background images to a single element

## Backgrounds and borders

## Multiple background images

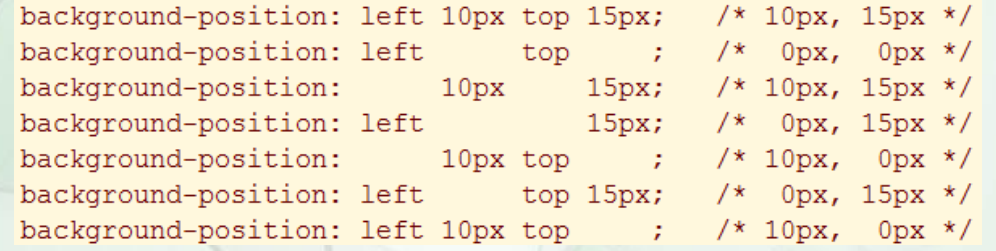

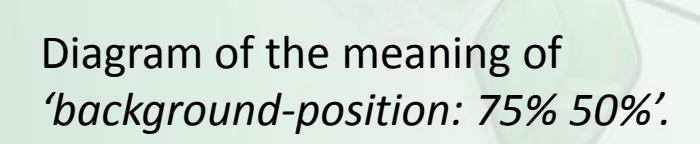

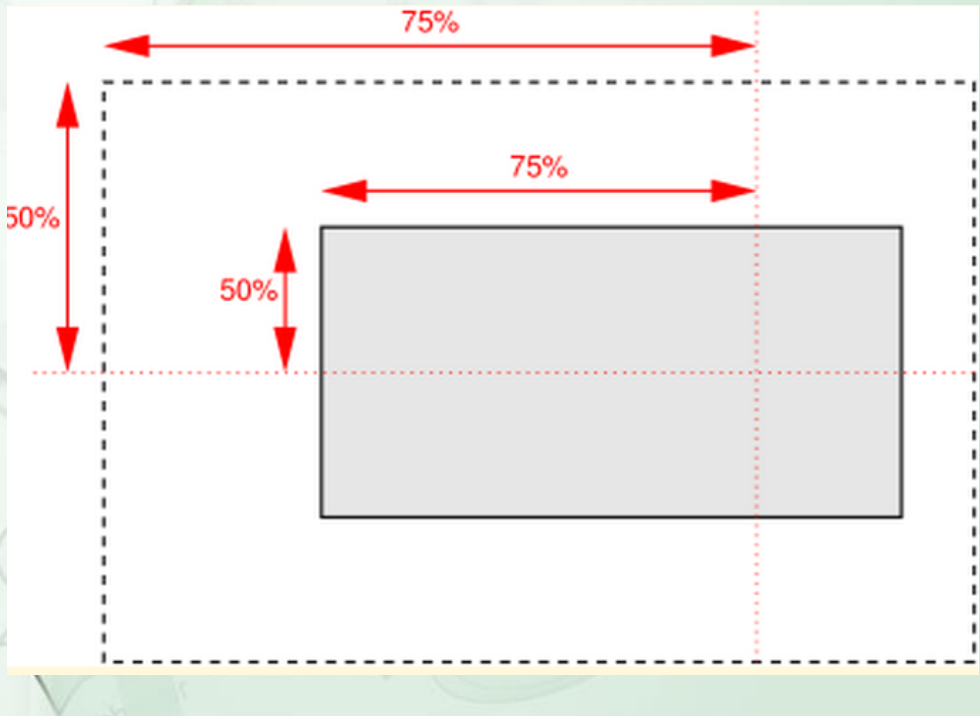

## Backgrounds and borders

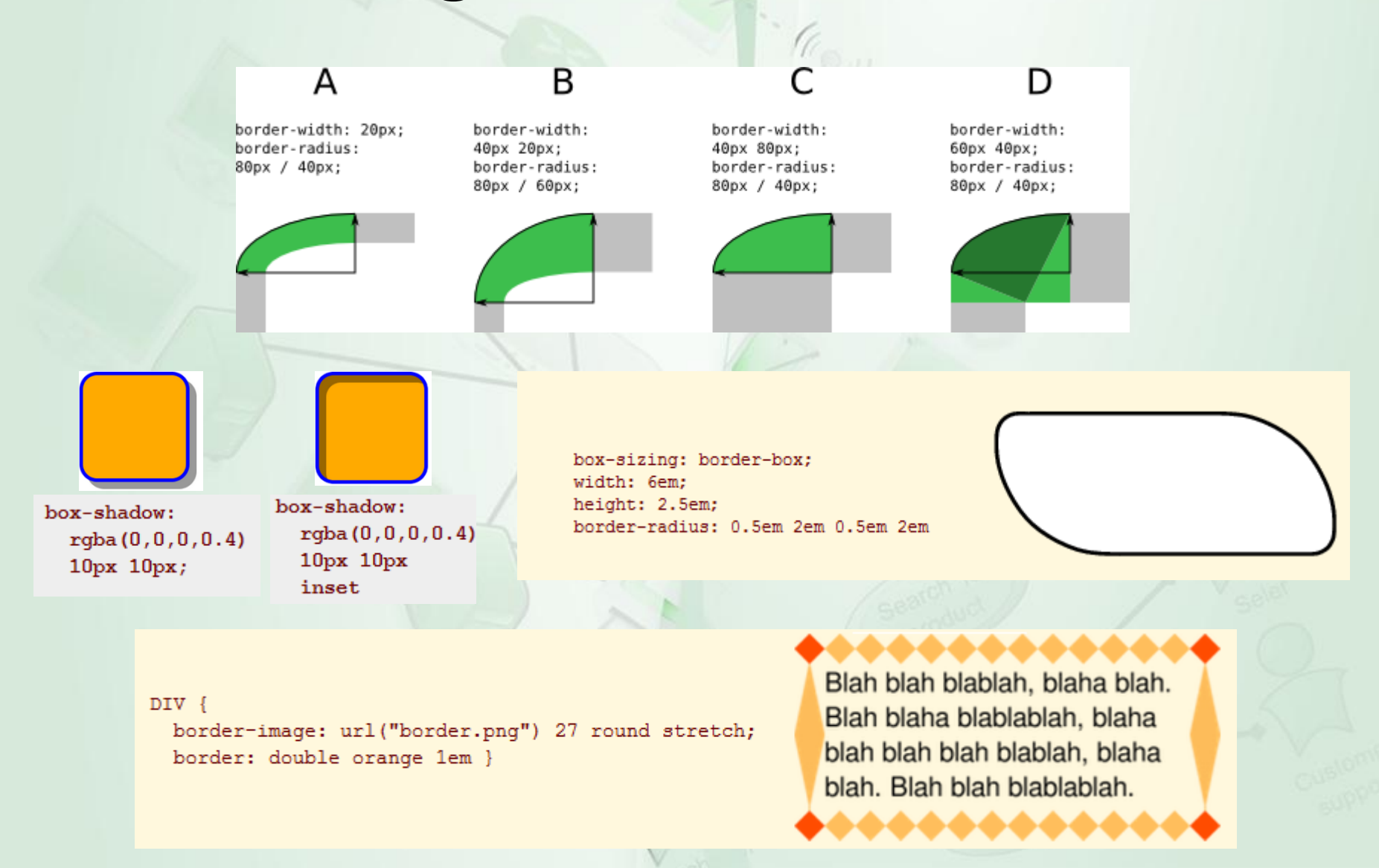

pul

## Advanced layout

Aims to fully separate visual layout order from a document's content by defining "slots" in a grid in which content can flow or be placed, or that remain empty

> body { grid-columns:  $**(0.5in **)[2]$ ; grid-rows: 20% \*; columns:3; column-gap:0.5in; }

## Advanced layout

Beginning as a method of preserving fish centuries ago, sushi has evolved into an artful, unique dining experience. In its earliest form, dried fish was placed between two

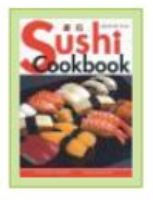

**QUICK & EASY SUSHI COOKBOOK** This book has great pictures, however it is not as complete as Sushi Made Easy.

pieces of vinegared rice as a way of making it last. The nori (seaweed) was added later as a way to keep one's fingers from getting sticky.

Technically, the word `sushi' refers to the rice, but colloquially, the term is used to describe a finger-size piece of raw

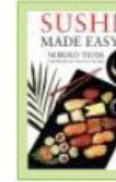

**SUSHI MADE EASY** A very decent all-around book for the money.

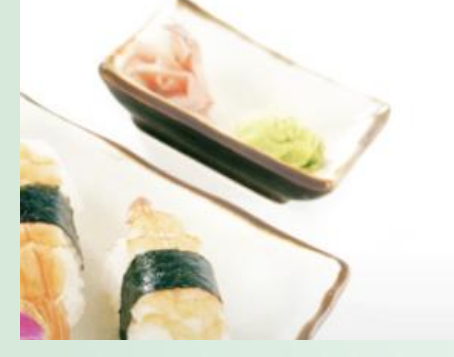

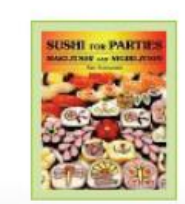

SUSHI FOR PARTIES: MAKI-ZUSHI AND NIGIRI-ZUSHI This book also has great pictures, with advanced maki (cut roll) making techniques.

fish or shellfish on a bed of vinegared rice or simply the consumption or raw fish in the Japanese style (while sushi is not solely a Japanese invention, these days, the Japanese style

# Advanced layout

 $\frac{1}{2}$ 

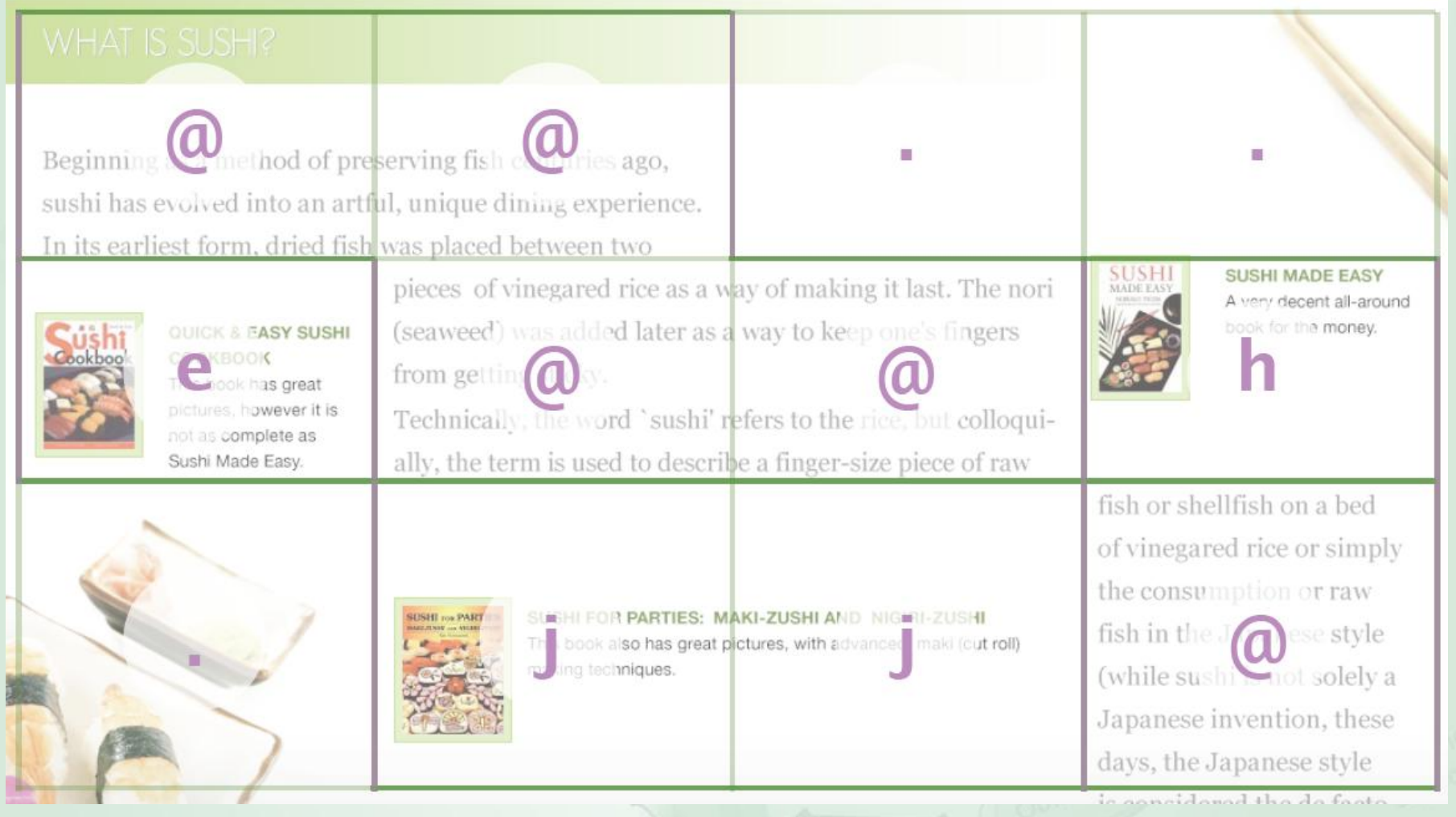

PUTO

# Text effects

- Shadow (text-shadow: 2px 2px 2px #000;)
- Text overflow (text-overflow: ellipsis;)

Lorem ipsum dolor sit amet....

Lorem ipsum dolor sit amet, consectetur

• Word-wrap (normal or break-word)

This paragraph has long words thisisaveryverylongwordthatisntreallyoneword again and a longwordwithnospacesinit

This paragraph has long words thisisaveryverylongwordthatisntr eallyoneword and again longwordwithnospacesinit

## • Font embedding

@font-face {font-family: SketchRockwell; src: url('SketchRockwell.ttf');} .my\_CSS3\_class { font-family: SketchRockwell; font-size: 3.2em;}

## hello css 3 world!

## Multi-column layout

• Creating column layouts without additional markup by using column widths, counts, gaps and rules

-moz-column-count: 3; -moz-column-gap: 1em; -moz-column-rule: 1px solid black; -webkit-column-count: 3; -webkit-column-gap: 1em; -webkitcolumn-rule: 1px solid black;

Cras urna metus, aliquam sed, condimentum eget, pellentesque scelerisque, massa. Nullam et est id augue blandit tincidunt. Ut consectetuer, justo eleifend facilisis. varius tortor lorem pharetra nunc, ac sodales purus nunc semper tortor. Integer nec

urna. Praesent scelerisque, ipsum nec aliquet volutpat, sem ante sagittis risus, sed condimentum magna libero luctus elit. Donec pede purus, hendrerit non, laoreet vel, porta ut, neque. Cras eu lacus. Pellentesque tempus mattis magna. Nullam id nisl. Quisque dolor lorem, commodo

ac, pharetra sed, nonummy nec, nulla. Mauris purus. Suspendisse eget mauris nec justo eleifend vestibulum. Nunc ut eros sed pede pretium congue. Etiam in elit ut nisi ultrices hendrerit. Cras vulputate ultrices quam. Curabitur venenatis. Cras sed nisi.

## Animations, transitions, transformations (3D)

• [http://www.1stwebdesigner.com/developmen](http://www.1stwebdesigner.com/development/50-awesome-css3-animations/) [t/50-awesome-css3-animations/](http://www.1stwebdesigner.com/development/50-awesome-css3-animations/)

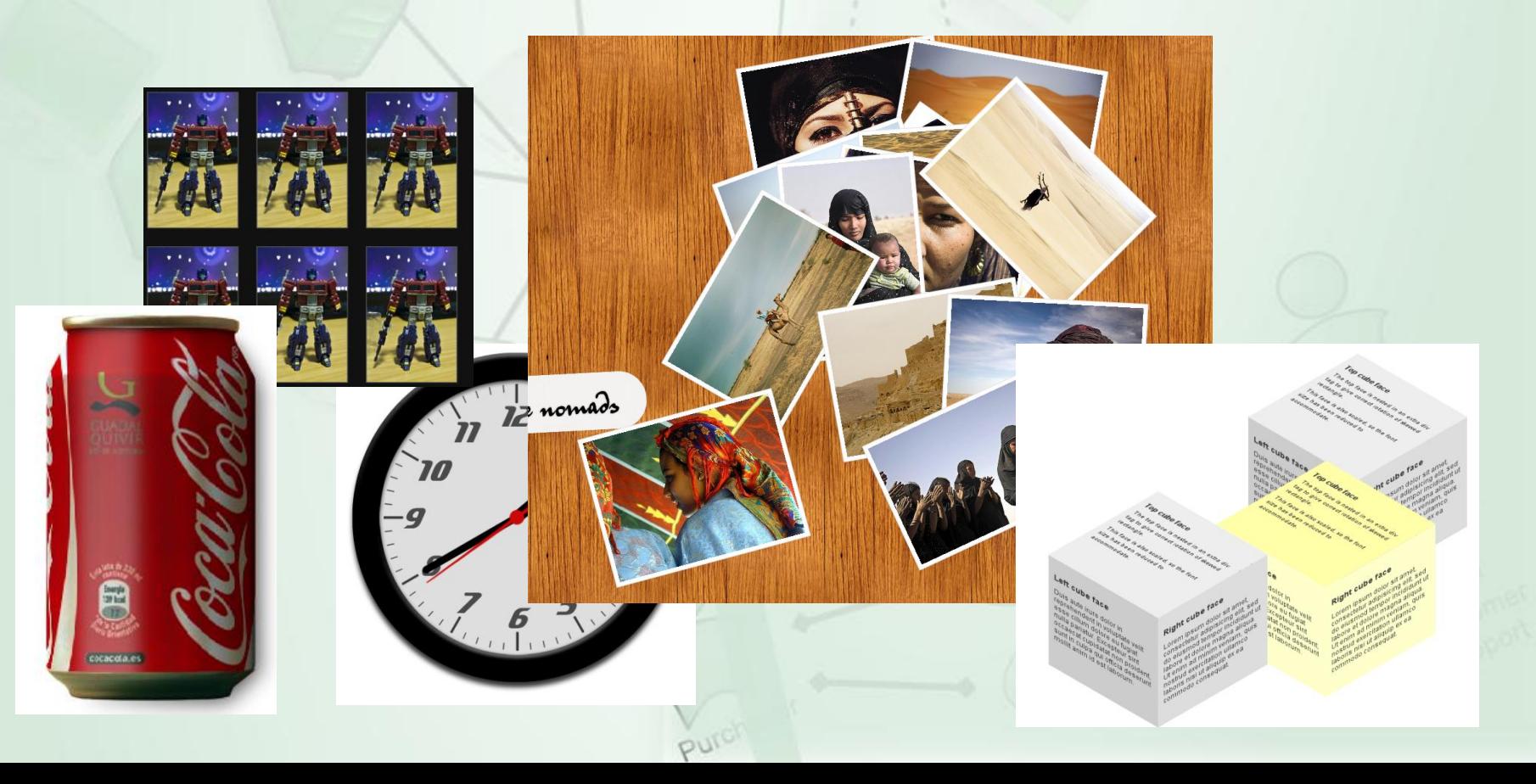

# Thank you!

PUI